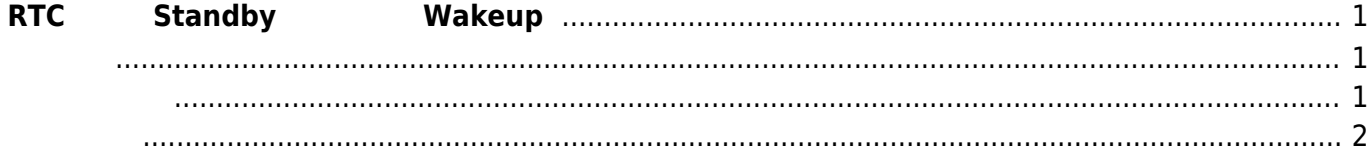

# <span id="page-2-0"></span>**RTCによるStandby状態からのWakeup**

## MA-E3xx RTC Standby Wakeup Standby  $Stand by$  the standby the standby the standby the standard standard  $5$ 55 Standby

<span id="page-2-1"></span>rtcwake

user1@plum:~\$ sudo rtcwake -h Usage: rtcwake [options] Options: -d, --device <device> select rtc device (rtc0|rtc1|...) -n, --dry-run does everything, but suspend -l, --local RTC uses local timezone -m, --mode <mode> standby|mem|... sleep mode -s, --seconds <seconds> seconds to sleep -t, --time <time t>
time to wake -u, --utc RTC uses UTC -v, --verbose verbose messages -V, --version show version

For more information see rtcwake(8). user1@plum:~\$

 $MA-E3xx$   $\Box$  device (-d) mode (-m)

<span id="page-2-2"></span>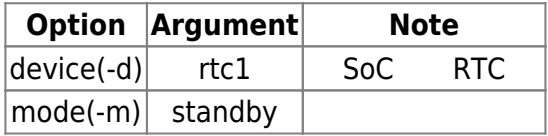

### **Standby 1 Wakeup**

user1@plum:~\$ sudo rtcwake -d rtc1 -m standby -s 60 rtcwake: wakeup from "standby" using /dev/rtc1 at Mon Jul 14 08:16:26 2014 user1@plum:~\$

### **Standby Wakeup**

2014/07/14 17:21:00 Wakeup

RTC UTC  $\qquad \qquad$ 

user1@plum:~\$ sudo rtcwake -d rtc1 -m standby -u -t `date +%s -d "2014-07-14 17:21:00"` rtcwake: wakeup from "standby" using /dev/rtc1 at Mon Jul 14 08:21:00 2014 user1@plum:~\$

<span id="page-3-0"></span>Kernel (dmesg)

[14502.800321] PM: Syncing filesystems ... done. [14502.800457] PM: Preparing system for standby sleep [14502.801016] Freezing user space processes ... (elapsed 0.001 seconds) done. [14502.803089] Freezing remaining freezable tasks ... (elapsed 0.001 seconds) done. [14502.804380] PM: Entering standby sleep [14502.804403] Suspending console(s) (use no console suspend to debug) [14502.913778] PM: suspend of devices complete after 108.703 msecs [14502.914407] PM: late suspend of devices complete after 0.615 msecs [14502.915159] PM: noirq suspend of devices complete after 0.732 msecs [14502.915217] PM: Successfully put all powerdomains to target state [14502.915217] PM: Wakeup source RTC Alarm [14502.929177] PM: noirq resume of devices complete after 13.801 msecs [14502.929824] PM: early resume of devices complete after 0.479 msecs [14502.930632] net eth0: initializing cpsw version 1.12 (0)  $[14502.992531]$  net eth $0:$  phy found, phy addr = 2 [14503.157057] PM: resume of devices complete after 227.206 msecs [14503.157742] PM: Finishing wakeup. [14503.157752] Restarting tasks ... done. [14510.342242] libphy: 4a101000.mdio:02 - Link is Up - 1000/Full

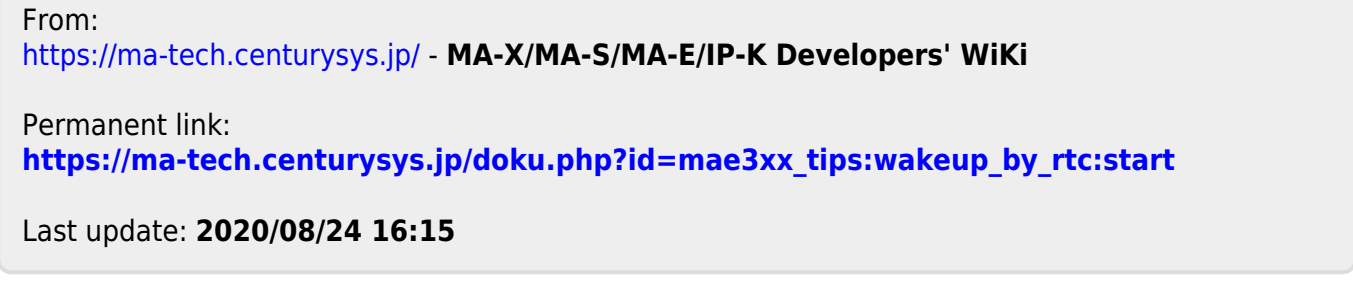